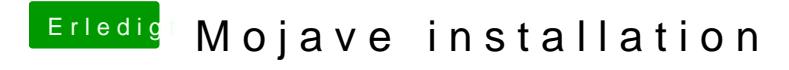

Beitrag von Schwarzkopf vom 8. Juni 2018, 23:44

nach der Installation erscheint keine Einrichtungsassistant nur maus